## Question and Answers

## TOPIC(S):

Borrower/Borrower vs Borrower/Co‐Borrower

## QUESTION:

I do not know how to add a Non‐Occupant Co‐Borrower on URLA.

Do I just put them in as a Co‐Borrower and mark that they will not occupy the home as a their primary residence?

## ANSWER:

A co-borrower should be reflected as a 2nd borrower any time you have a nonoccupying co‐borrower or an investment property.

On the Borrowers screen you are able to add a Borrower vs co‐borrower.

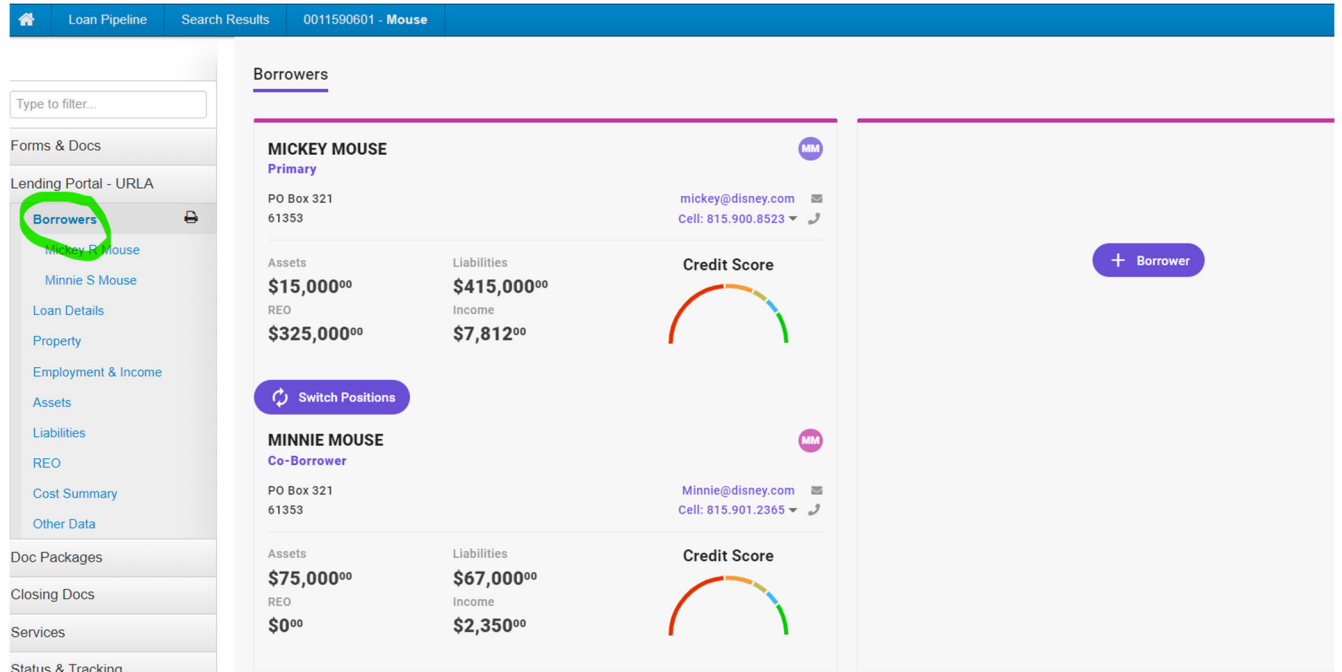